# Software Engineering using Formal Methods Reasoning about Programs with Dynamic Logic

Wolfgang Ahrendt, Laura Kovács

<span id="page-0-0"></span>10 October 2013

# Dynamic Logic

(Java) Dynamic Logic

Typed FOL

 $\blacktriangleright$  + (JAVA) programs p

# Dynamic Logic

### (Java) Dynamic Logic

- Typed FOL
	- $\blacktriangleright$  + (JAVA) programs p
	- $\blacktriangleright$  + modalities  $\langle p \rangle \phi$ , [p] $\phi$  (p program,  $\phi$  DL formula)

# Dynamic Logic

### (Java) Dynamic Logic

Typed FOL

- $\blacktriangleright$  + (JAVA) programs p
- $\blacktriangleright$  + modalities  $\langle p \rangle \phi$ ,  $[p] \phi$  (p program,  $\phi$  DL formula)
- $\blacktriangleright$  + ... (later)

### (Java) Dynamic Logic

### Typed FOL

- $\blacktriangleright$  + (JAVA) programs p
- $\blacktriangleright$  + modalities  $\langle p \rangle \phi$ ,  $[p] \phi$  (p program,  $\phi$  DL formula)

 $\blacktriangleright$  + ... (later)

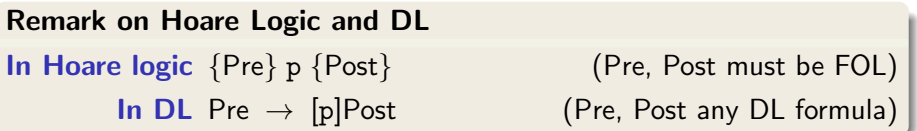

# Proving DL Formulas

#### An Example

$$
\forall \text{ int } x; \n(x \doteq n \land x >= 0 \to \n[\text{ i } = 0; \text{ r } = 0; \n\text{while} (\text{i} < \text{n})\{\text{i} = \text{i} + 1; \text{r} = \text{r} + \text{i}; \} \n\text{r} = \text{r} + \text{r} - \text{n}; \n\text{lr} \doteq x * x)
$$

### How can we prove that the above formula is valid (i.e. satisfied in all states)?

## Semantics of Sequents

 $\Gamma = \{\phi_1, \ldots, \phi_n\}$  and  $\Delta = \{\psi_1, \ldots, \psi_m\}$  sets of program formulas where all logical variables occur bound

Recall:  $s \models (\Gamma \Rightarrow \Delta)$  iff  $s \models (\phi_1 \land \cdots \land \phi_n) \rightarrow (\psi_1 \lor \cdots \lor \psi_m)$ 

Define semantics of DL sequents identical to semantics of FOL sequents

Definition (Validity of Sequents over Program Formulas) A sequent  $\Gamma \implies \Delta$  over program formulas is valid iff

 $s \models (\Gamma \Rightarrow \Delta)$  in all states s

## Semantics of Sequents

 $\Gamma = \{\phi_1, \ldots, \phi_n\}$  and  $\Delta = \{\psi_1, \ldots, \psi_m\}$  sets of program formulas where all logical variables occur bound

Recall:  $s \models (\Gamma \Rightarrow \Delta)$  iff  $s \models (\phi_1 \land \cdots \land \phi_n) \rightarrow (\psi_1 \lor \cdots \lor \psi_m)$ 

Define semantics of DL sequents identical to semantics of FOL sequents

Definition (Validity of Sequents over Program Formulas) A sequent  $\Gamma \Rightarrow \Delta$  over program formulas is valid iff

 $s \models (\Gamma \Rightarrow \Delta)$  in all states s

#### Consequence for program variables

Initial value of program variables implicitly "universally quantified"

# Symbolic Execution of Programs

Sequent calculus decomposes top-level operator in formula What is "top-level" in a sequential program p;  $q; r; ?$ 

### Symbolic Execution (King, late 60s)

- $\triangleright$  Follow the natural control flow when analysing a program
- $\triangleright$  Values of some variables unknown: symbolic state representation

# Symbolic Execution of Programs

Sequent calculus decomposes top-level operator in formula What is "top-level" in a sequential program p; q;  $r; ?$ 

### Symbolic Execution (King, late 60s)

- $\triangleright$  Follow the natural control flow when analysing a program
- $\triangleright$  Values of some variables unknown: symbolic state representation

### Example

Compute the final state after termination of

 $x = x + y$ ;  $y = x - y$ ;  $x = x - y$ ;

General form of rule conclusions in symbolic execution calculus

 $\langle \texttt{stmt}; \texttt{rest}\rangle\phi, \texttt{[stmt; rest]}\phi$ 

- $\triangleright$  Rules symbolically execute first statement ('active statement')
- $\triangleright$  Repeated application of such rules corresponds to symbolic program execution

General form of rule conclusions in symbolic execution calculus

 $\langle \texttt{stmt}; \texttt{rest}\rangle\phi, \texttt{[stmt; rest]}\phi$ 

- $\triangleright$  Rules symbolically execute first statement ('active statement')
- $\triangleright$  Repeated application of such rules corresponds to symbolic program execution

```
Example (updates/swap2.key, Demo, active statement)
\programVariables {
  int x; int y; \}\problem {
    x > y \rightarrow \langle \langle x=x+y; y=x-y; x=x-y; \rangle \rangle y > x}
```
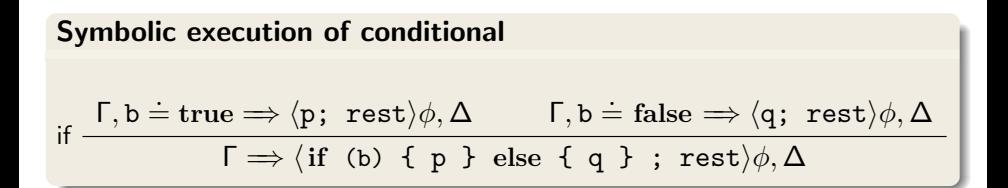

Symbolic execution must consider all possible execution branches

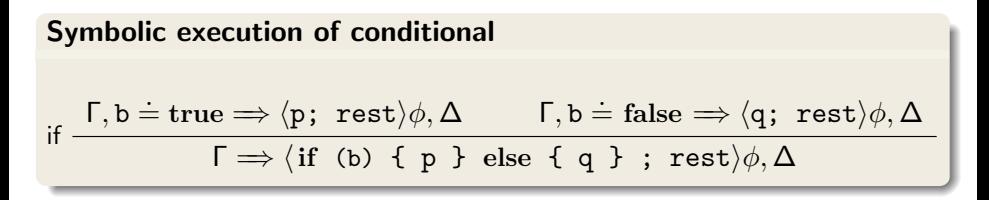

Symbolic execution must consider all possible execution branches

| Symbolic execution of loops: unwind                                                                         |
|----------------------------------------------------------------------------------------------------|
| $\Gamma \Rightarrow \langle \text{if (b) } \{ p; \text{ while (b) } p \}; \text{rest} \rangle \phi, \Delta$ |
| $\Gamma \Rightarrow \langle \text{while (b) } \{ p \}; \text{rest} \rangle \phi, \Delta$                    |

# Updates for KeY-Style Symbolic Execution

#### Needed: a Notation for Symbolic State Changes

- $\triangleright$  symbolic execution should 'walk' through program in natural direction
- $\triangleright$  need a succint representation of state changes effected by a program in one symbolic execution branch
- $\triangleright$  want to simplify effects of program execution early
- $\triangleright$  want to apply effects late (to branching conditions and post condition)

# Updates for KeY-Style Symbolic Execution

#### Needed: a Notation for Symbolic State Changes

- $\triangleright$  symbolic execution should 'walk' through program in natural direction
- $\triangleright$  need a succint representation of state changes effected by a program in one symbolic execution branch
- $\triangleright$  want to simplify effects of program execution early
- $\triangleright$  want to apply effects late (to branching conditions and post condition)

#### We use dedicated notation for simple state changes: updates

# Explicit State Updates

### Definition (Syntax of Updates, Updated Terms/Formulas)

If  $\bf{v}$  is program variable,  $\bf{t}$  FOL term type-compatible with  $\bf{v}$ ,  $t'$  any FOL term, and  $\phi$  any DL formula, then

- $\triangleright$  v := t is an update
- $\blacktriangleright \{v := t\} t'$  is DL term
- $\triangleright \{v := t\}$  (*i* is DL formula

### Definition (Semantics of Updates)

State s interprets flexible symbols f with  $\mathcal{I}_s(f)$ 

 $\beta$  variable assignment for logical variables in t,  $\rho$  transition relation:

 $\rho(\{\texttt{v}:=t\}) (\texttt{s}, \beta) = \texttt{s}'$  where  $\texttt{s}'$  identical to  $\texttt{s}$  except  $\mathcal{I}_{\texttt{s}'}(\texttt{v}) = \textit{val}_{\texttt{s}, \beta}(t)$ 

### Facts about updates  $\{v := t\}$

- $\triangleright$  Update semantics almost identical to that of assignment
- ► Value of update also depends on logical variables in t, i.e.,  $\beta$
- $\triangleright$  Updates are not assignments: right-hand side is FOL term

 ${x := n}$   $\phi$  cannot be turned into assignment (*n* logical variable)

 $\langle x=i++; \rangle \phi$  cannot directly be turned into update

 $\triangleright$  Updates are not equations: change value of flexible terms

# Computing Effect of Updates (Automated)

**Rewrite rules for update followed by ...**

\n**program variable** 
$$
\begin{cases} \{x := t\}y & \leadsto y \\ \{x := t\}x & \leadsto t \end{cases}
$$
\nlogical variable  $\{x := t\}w \leadsto w$ 

\ncomplex term  $\{x := t\}f(t_1, \ldots, t_n) \leadsto f(\{x := t\}t_1, \ldots, \{x := t\}t_n)$ 

\n(*f* rigid)

\n**FOL formula** 
$$
\begin{cases} \{x := t\}(\phi \& \psi) \leadsto \{x := t\} \phi \& \{x := t\} \psi \\ \vdots \\ \{x := t\}(\forall \tau y; \phi) \leadsto \forall \tau y; (\{x := t\} \phi) \end{cases}
$$
\nprogram formula No rewrite rule for  $\{x := t\}(\phi)\phi)$  unchanged!

#### Update rewriting delayed until p symbolically executed

# Assignment Rule Using Updates

#### Symbolic execution of assignment using updates

$$
\mathsf{assign} \quad \frac{\Gamma \Longrightarrow \{\mathtt{x}:=t\} \langle \mathtt{rest} \rangle \phi, \Delta}{\Gamma \Longrightarrow \langle \mathtt{x} = \mathtt{t}; \ \mathtt{rest} \rangle \phi, \Delta}
$$

- $\triangleright$  Simple! No variable renaming, etc.
- $\triangleright$  Works as long as t has no side effects (ok in simple DL)
- $\triangleright$  Special cases needed for  $x = t_1 + t_2$ , etc.

### Demo

updates/assignmentToUpdate.key

How to apply updates on updates?

#### Example

Symbolic execution of

 $t = x$ ;  $x = y$ ;  $y = t$ ;

yields:

 $\{t := x\} \{x := y\} \{y := t\}$ 

Need to compose three sequential state changes into a single one:

How to apply updates on updates?

#### Example

Symbolic execution of

 $t = x$ ;  $x = y$ ;  $y = t$ ;

yields:

 $\{t := x\} \{x := y\} \{y := t\}$ 

Need to compose three sequential state changes into a single one: parallel updates

#### Definition (Parallel Update)

A parallel update is expression of the form  $\{l_1 := v_1|| \cdots || l_n := v_n\}$  where each  $\{I_i:=\mathsf{v}_i\}$  is simple update

- $\triangleright$  All  $v_i$  computed in old state before update is applied
- $\triangleright$  Updates of all locations  $l_i$  executed simultaneously
- $\blacktriangleright$  Upon conflict  $\quad l_i = l_j, \ v_i \neq v_j \quad$  later update  $(\max\{i,j\})$  wins

#### Definition (Parallel Update)

A parallel update is expression of the form  $\{l_1 := v_1|| \cdots || l_n := v_n\}$  where each  $\{I_i:=\mathsf{v}_i\}$  is simple update

- $\triangleright$  All  $v_i$  computed in old state before update is applied
- $\triangleright$  Updates of all locations *l<sub>i</sub>* executed simultaneously
- $\blacktriangleright$  Upon conflict  $\quad l_i = l_j, \ v_i \neq v_j \quad$  later update  $(\max\{i,j\})$  wins

Definition (Composition Sequential Updates/Conflict Resolution)  ${h := r_1}{b := r_2} = {h := r_1||b := {h := r_1}{r_2}$ 

#### Definition (Parallel Update)

A parallel update is expression of the form  $\{l_1 := v_1|| \cdots || l_n := v_n\}$  where each  $\{I_i:=\mathsf{v}_i\}$  is simple update

- $\triangleright$  All  $v_i$  computed in old state before update is applied
- $\triangleright$  Updates of all locations *l<sub>i</sub>* executed simultaneously
- $\blacktriangleright$  Upon conflict  $\quad l_i = l_j, \ v_i \neq v_j \quad$  later update  $(\max\{i,j\})$  wins

Definition (Composition Sequential Updates/Conflict Resolution)  ${h := r_1}{b := r_2} = {h := r_1||b := {h := r_1}{r_2}$  ${h_1 := v_1 || \cdots || h_n := v_n }$   $x = \begin{cases} x & \text{if } x \notin {h_1, \ldots, h_n} \\ y & \text{if } x = h, x \notin {h_n} \end{cases}$  $v_k$  if  $x = l_k, x \notin \{l_{k+1}, \ldots, l_n\}$ 

#### $\Rightarrow$  x < y  $\Rightarrow$  \int t=x; x=y; y=t;\) y < x

$$
x < y \implies \{t := x\} \langle x = y; y = t; \rangle y < x
$$
  
 
$$
\vdots
$$
  
 
$$
\implies x < y \implies \langle \text{int } t = x; x = y; y = t; \rangle y < x
$$

$$
x < y \implies \{t := x\} \{x := y\} \langle y = t; \rangle \ y < x
$$
  
\n
$$
\vdots
$$
  
\n
$$
x < y \implies \{t := x\} \langle x = y; y = t; \rangle \ y < x
$$
  
\n
$$
\vdots
$$
  
\n
$$
\implies x < y \implies \langle \text{int } t = x; x = y; y = t; \rangle \ y < x
$$

$$
x < y \implies \{t := x \mid x := y\} \{y := t\} \langle y \rangle \ y < x
$$
  
\n
$$
\vdots
$$
  
\n
$$
x < y \implies \{t := x\} \{x := y\} \langle y = t \rangle, y < x
$$
  
\n
$$
\vdots
$$
  
\n
$$
x < y \implies \{t := x\} \langle x = y; y = t \rangle, y < x
$$
  
\n
$$
\vdots
$$
  
\n
$$
\implies x < y \implies \langle int \ t = x; x = y; y = t \rangle, y < x
$$

$$
x < y \implies \{t := x \mid x := y \mid y := x\} \langle \rangle \ y < x
$$
  
\n
$$
\vdots
$$
  
\n
$$
x < y \implies \{t := x \mid x := y\} \{y := t\} \langle \rangle \ y < x
$$
  
\n
$$
\vdots
$$
  
\n
$$
x < y \implies \{t := x\} \{x := y\} \langle y = t \, ; \, y < x
$$
  
\n
$$
\vdots
$$
  
\n
$$
x < y \implies \{t := x\} \langle x = y; \, y = t \, ; \, \rangle \ y < x
$$
  
\n
$$
\vdots
$$
  
\n
$$
\implies x < y \implies \langle \text{int } t = x; \, x = y; \, y = t \, ; \, \rangle \ y < x
$$

$$
x < y \implies \{x := y \mid y := x\} \langle y \rangle \ y < x
$$
\n
$$
\vdots
$$
\n
$$
x < y \implies \{t := x \mid x := y \mid y := x\} \langle y \rangle \ y < x
$$
\n
$$
\vdots
$$
\n
$$
x < y \implies \{t := x \mid x := y\} \{y := t\} \langle y \rangle \ y < x
$$
\n
$$
\vdots
$$
\n
$$
x < y \implies \{t := x\} \{x := y\} \langle y = t \rangle \ y < x
$$
\n
$$
\vdots
$$
\n
$$
x < y \implies \{t := x\} \langle x = y \rangle \ y < x
$$
\n
$$
\vdots
$$
\n
$$
\implies x < y \implies \langle int \ t = x \rangle \ x = y \} y = t \rangle \ y < x
$$

$$
x < y \implies x < y
$$
\n
$$
\vdots
$$
\n
$$
x < y \implies \{x := y \mid y := x\} \langle y \rangle \mid y < x
$$
\n
$$
\vdots
$$
\n
$$
x < y \implies \{t := x \mid x := y \mid y := x\} \langle y \rangle \mid y < x
$$
\n
$$
\vdots
$$
\n
$$
x < y \implies \{t := x \mid x := y\} \{y := t\} \langle y \rangle \mid y < x
$$
\n
$$
\vdots
$$
\n
$$
x < y \implies \{t := x\} \{x := y\} \langle y = t \rangle \mid y < x
$$
\n
$$
\vdots
$$
\n
$$
x < y \implies \{t := x\} \langle x = y \mid y = t \rangle \mid y < x
$$
\n
$$
\vdots
$$
\n
$$
\implies x < y \implies \langle \text{int } t = x \mid x = y \mid y = t \rangle \mid y < x
$$

#### Example

symbolic execution of  $x=x+y$ ;  $y=x-y$ ;  $x=x-y$ ; gives

$$
(\{x := x+y\}\{y := x-y\})\{x := x-y\} =
$$
  

$$
\{x := x+y \mid |y := (x+y)-y\}\{x := x-y\} =
$$
  

$$
\{x := x+y \mid |y := (x+y)-y \mid |x := (x+y)-((x+y)-y)\} =
$$
  

$$
\{x := x+y \mid |y := x \mid |x := y\} =
$$
  

$$
\{y := x \mid |x := y\}
$$

KeY automatically deletes overwritten (unnecessary) updates

### Demo

updates/swap2.key

#### Example

symbolic execution of  $x=x+y$ ;  $y=x-y$ ;  $x=x-y$ ; gives

$$
(\{x := x+y\}\{y := x-y\})\{x := x-y\} =
$$
  

$$
\{x := x+y \mid |y := (x+y)-y\}\{x := x-y\} =
$$
  

$$
\{x := x+y \mid |y := (x+y)-y \mid |x := (x+y)-((x+y)-y)\} =
$$
  

$$
\{x := x+y \mid |y := x \mid |x := y\} =
$$
  

$$
\{y := x \mid |x := y\}
$$

KeY automatically deletes overwritten (unnecessary) updates

### Demo

updates/swap2.key

Parallel updates to store intermediate state of symbolic computation

### Another use of Updates

If you would like to quantify over a program variable ...

If you would like to quantify over a program variable ...

Not allowed:  $\forall \tau \ i; \langle \dots i \dots \rangle \phi$  (program  $\neq$  logical variable)
If you would like to quantify over a program variable ...

Not allowed:  $\forall \tau \in \langle ... \in \rangle$  (program  $\neq$  logical variable)

#### Instead

Quantify over value, and assign it to program variable:

 $\forall \tau \, i_0, \, \{ \mathbf{i} := i_0 \} \langle \dots \mathbf{i} \dots \rangle \phi$ 

[Titlepage](#page-0-0) [Symbolic Execution](#page-8-0) [Updates](#page-14-0) [Parallel Updates](#page-20-0) [Modeling OO Programs](#page-37-0) [Self](#page-56-0) [Object Creation](#page-57-0) [Round Tour](#page-60-0) [Java Programs](#page-61-0) [Arrays](#page-62-0) [Side Effects](#page-68-0) [Abrupt Termination](#page-70-0) [Aliasing](#page-73-0) [Method Calls](#page-75-0) [Null Pointers](#page-79-0) [Initialization](#page-80-0) [API](#page-81-0) [Summary](#page-83-0)

### <span id="page-37-0"></span>**[Literature](#page-84-0)**

## Java Type Hierarchy

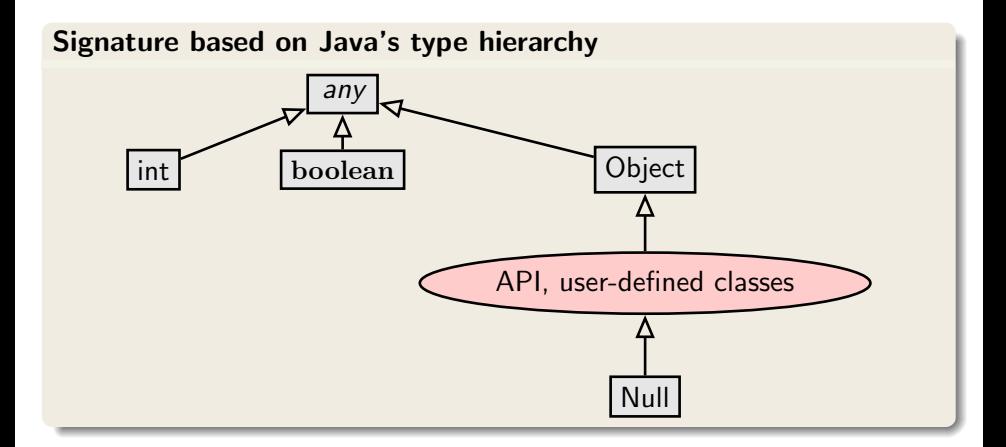

### Each class referenced in API and target program is in signature with appropriate partial order

# Modelling Fields

#### Modeling instance fields

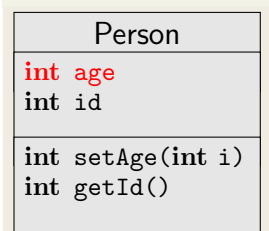

- ► Each  $o \in D^{Person}$  has associated age value
- $\triangleright$   $\mathcal{I}$ (age) is mapping from Person to int
- $\blacktriangleright$  Field values can be changed
- For each class C with field a of type  $\tau$ : FSym<sub>f</sub> declares flexible function  $\tau$  a(C);

# Modelling Fields

### Modeling instance fields

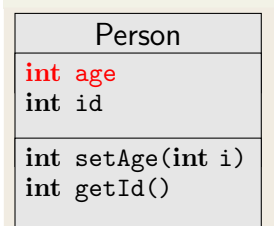

- ► Each  $o \in D^{Person}$  has associated age value
- $\triangleright$   $\mathcal{I}$ (age) is mapping from Person to int
- $\blacktriangleright$  Field values can be changed
- For each class C with field a of type  $\tau$ : FSym<sub>f</sub> declares flexible function  $\tau$  a(C);

## Field Access

Signature  $\mathsf{FSym}_f$ : int age(Person); Person p;

**Java/JML expression**  $p \cdot age \ge 0$ 

**Typed FOL**  $age(p)>=0$ 

KeY postfix notation  $p \, \text{age} \, > = \, 0$ 

Navigation expressions in typed FOL look exactly as in Java/JML [SEFM: Java DL](#page-0-0)  $20 / 43$ 

### Resolving Overloading

Overloading resolved by qualifying with class name: p.age@(Person)

### Changing the value of fields

How to translate assignment to field  $p \cdot age = 17$ ; ?

$$
\text{assign } \frac{\Gamma \Longrightarrow \{\texttt{l}:=t\}\langle \texttt{rest}\rangle\phi, \Delta}{\Gamma \Longrightarrow \langle \texttt{l}=\texttt{t};\;\texttt{rest}\rangle\phi, \Delta}
$$

Admit on left-hand side of update program location expressions

### Resolving Overloading

Overloading resolved by qualifying with class name: p.age@(Person)

### Changing the value of fields

How to translate assignment to field  $p \cdot age = 17$ ; ?

$$
\begin{array}{c}\n\Gamma \Longrightarrow \{\text{p.age} := 17\} \langle \text{rest} \rangle \phi, \Delta \\
\hline\n\Gamma \Longrightarrow \langle \text{p.age} = 17; \text{ rest} \rangle \phi, \Delta\n\end{array}
$$

Admit on left-hand side of update program location expressions

## Generalise Definition of Updates

## Definition (Syntax of Updates, Updated Terms/Formulas)

If  $\ell$  is program location (e.g.,  $o.a$ ),  $t$  FOL term type-compatible with  $\ell$ ,  $t'$  any FOL term, and  $\phi$  any DL formula, then

- $\blacktriangleright$   $l := t$  is an update
- $\blacktriangleright$   $\{l := t\}t'$  is DL term
- $\blacktriangleright$   $\{l := t\}$   $\phi$  is DL formula

#### Definition (Semantics of Updates, Field Case)

State s interprets field a with  $\mathcal{I}_s(a)$  $\beta$  variable assignment for logical variables in t

$$
\rho({o.a := t})(s, \beta) = s' \text{ where } s' \text{ identical to } s \text{ except}
$$
  

$$
\mathcal{I}_{s'}(a)(o) = \text{val}_{s,\beta}(t)
$$

## Dynamic Logic - KeY input file

```
- KeY -\javaSource "path to source code ";
\programVariables { Person p; }
\problem {
       \<{ p.age = 18; }\> p.age = 18
}
                                                        – KeY —
  KeY reads in all source files and creates automatically the necessary
                  signature (sorts, field functions)
```
## Dynamic Logic - KeY input file

```
- KeY -\javaSource "path to source code ";
\programVariables { Person p; }
\problem {
       \<{ p.age = 18; }\> p.age = 18
}
                                                       - KeY -KeY reads in all source files and creates automatically the necessary
                  signature (sorts, field functions)
```
Demo updates/firstAttributeExample.key

## Refined Semantics of Program Modalities

Does abrupt termination count as 'normal' termination? No! Need to distinguish 'normal' and exceptional termination Does abrupt termination count as 'normal' termination? No! Need to distinguish 'normal' and exceptional termination

 $\triangleright$   $\langle p \rangle \phi$ : p terminates normally and formula  $\phi$  holds in final state (total correctness)

Does abrupt termination count as 'normal' termination? No! Need to distinguish 'normal' and exceptional termination

- $\blacktriangleright$   $\langle p \rangle \phi$ : p terminates normally and formula  $\phi$  holds in final state (total correctness)
- $\blacktriangleright$  [p] $\phi$ : If p terminates normally then formula  $\phi$  holds in final state (partial correctness)

Does abrupt termination count as 'normal' termination? No! Need to distinguish 'normal' and exceptional termination

- $\triangleright$   $\langle p \rangle \phi$ : p terminates normally and formula  $\phi$  holds in final state (total correctness)
- $\blacktriangleright$  [p] $\phi$ : If p terminates normally then formula  $\phi$  holds in final state (partial correctness)

Abrupt termination on top-level counts as non-termination!

## Dynamic Logic - KeY input file

```
Ker\javaSource "path to source code ";
\programVariables {
   ...
}
\problem {
         p := null \rightarrow \{ \langle \{ \pmod{p} \mid \text{age} = 18; \} \rangle \} p.age = 18
}
                                                                - KeY -
```
#### Only provable when no top-level exception thrown

Computing the effect of updates with field locations is complex

### Example

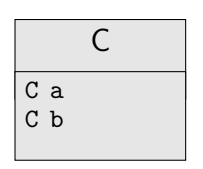

 $\triangleright$  Signature FSym<sub>f</sub>: C a(C); C b(C); C o;

#### Computing the effect of updates with field locations is complex

### Example

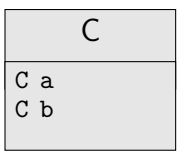

 $\triangleright$  Signature FSym<sub>f</sub>: C a(C); C b(C); C o;

$$
\blacktriangleright \text{ Consider } \{o.a := o\} \{o.b := o.a\}
$$

#### Computing the effect of updates with field locations is complex

### Example

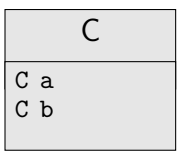

 $\triangleright$  Signature FSym<sub>f</sub>: C a(C); C b(C); C o;

$$
\blacktriangleright \text{ Consider } \{o.a := o\}\{o.b := o.a\}
$$

First update may affect left side of second update

#### Computing the effect of updates with field locations is complex

### Example

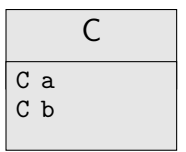

- $\triangleright$  Signature FSym<sub>f</sub>: C a(C); C b(C); C o;
- ▶ Consider  ${o.a := o}{o.b := o.a}$
- $\triangleright$  First update may affect left side of second update
- $\triangleright$  0.a and 0.b might refer to same object (be aliases)

#### Computing the effect of updates with field locations is complex

### Example

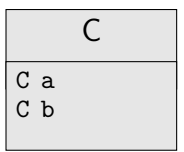

- $\triangleright$  Signature FSym<sub>f</sub>: C a(C); C b(C); C o;
- ► Consider  ${o.a := o}{o.b := o.a}$
- First update may affect left side of second update
- $\triangleright$  0.a and 0.b might refer to same object (be aliases)

### KeY applies rules automatically, you don't need to worry about details

#### Modeling reference this to the receiving object

Special name for the object whose Java code is currently executed:

in JML: Object this;

in Java: Object this;

in KeY: Object self;

<span id="page-56-0"></span>Default assumption in JML-KeY translation:  $self != null$ 

## Which Objects do Exist?

<span id="page-57-0"></span>How to model object creation with new ?

# Which Objects do Exist?

How to model object creation with new?

#### Constant Domain Assumption

Assume that domain D is the same in all states of LTS  $K = (S, \rho)$ 

Desirable consequence: Validity of rigid FOL formulas unaffected by programs containing new()

 $\models \forall \tau \ x;\ \phi \ \Longrightarrow [\mathbf{p}](\forall \tau \ x;\ \phi)$  is valid for rigid  $\phi$ 

# Which Objects do Exist?

How to model object creation with new ?

#### Constant Domain Assumption

Assume that domain D is the same in all states of LTS  $K = (S, \rho)$ 

Desirable consequence: Validity of rigid FOL formulas unaffected by programs containing new()

 $\models \forall \tau \ x; \ \phi \ \Rightarrow [\text{pl}(\forall \tau \ x; \ \phi) \ \text{is valid for rigid } \phi$ 

#### Realizing Constant Domain Assumption

- ▶ Flexible function boolean <created>(Object);
- $\blacktriangleright$  Equal to true iff argument object has been created
- Initialized as  $\mathcal{I}$ (<created>)(o) = F for all  $o \in \mathcal{D}$
- ▶ Object creation modeled as  $\{ \circ \cdot \le \text{created} \}$  i= true for next "free" o

**[Titlepage](#page-0-0)** [Symbolic Execution](#page-8-0) [Updates](#page-14-0) [Parallel Updates](#page-20-0) [Modeling OO Programs](#page-37-0) [Self](#page-56-0) [Object Creation](#page-57-0) [Round Tour](#page-60-0) [Java Programs](#page-61-0) [Arrays](#page-62-0) [Side Effects](#page-68-0) [Abrupt Termination](#page-70-0) [Aliasing](#page-73-0) [Method Calls](#page-75-0) [Null Pointers](#page-79-0) [Initialization](#page-80-0) [API](#page-81-0)

#### [Summary](#page-83-0)

#### <span id="page-60-0"></span>**[Literature](#page-84-0)**

# Dynamic Logic to (almost) full Java

### KeY supports full sequential Java, with some limitations:

- $\blacktriangleright$  Limited concurrency
- $\triangleright$  No generics
- $\blacktriangleright$  No I/O
- $\blacktriangleright$  No floats
- $\triangleright$  No dynamic class loading or reflexion
- <span id="page-61-0"></span> $\triangleright$  API method calls: need either JML contract or implementation

<span id="page-62-0"></span>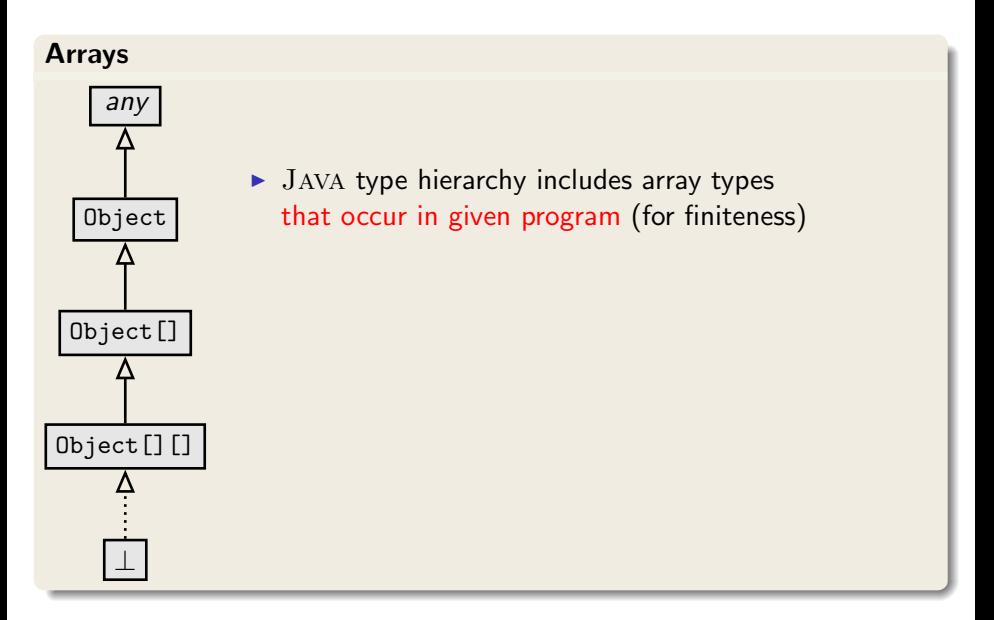

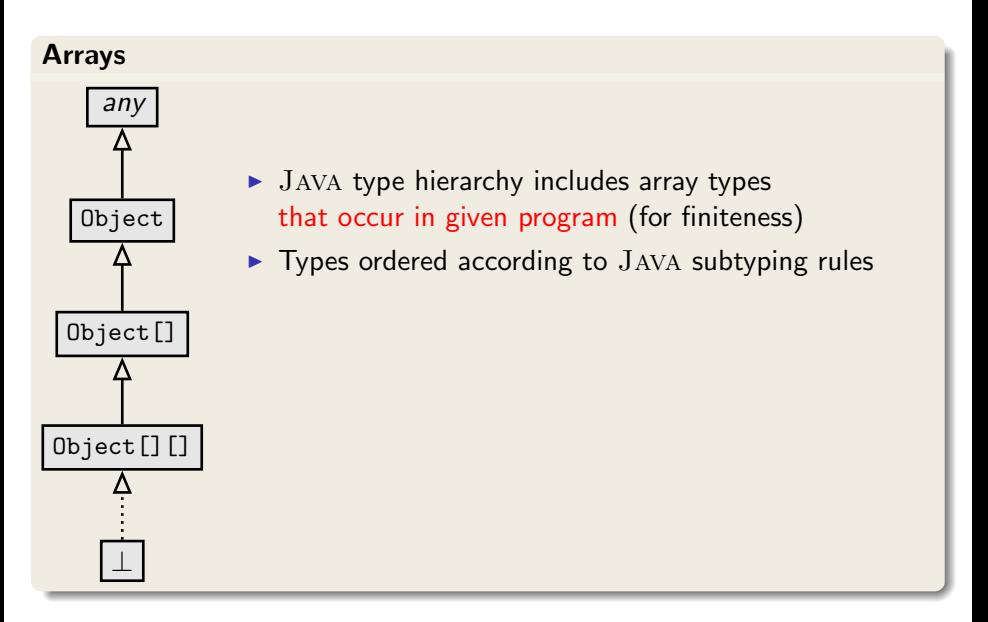

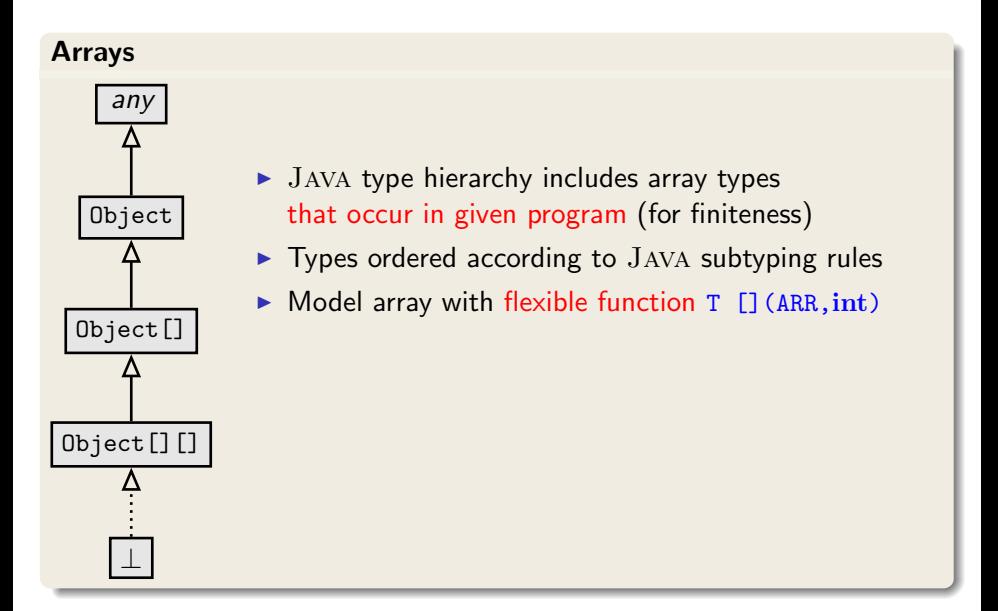

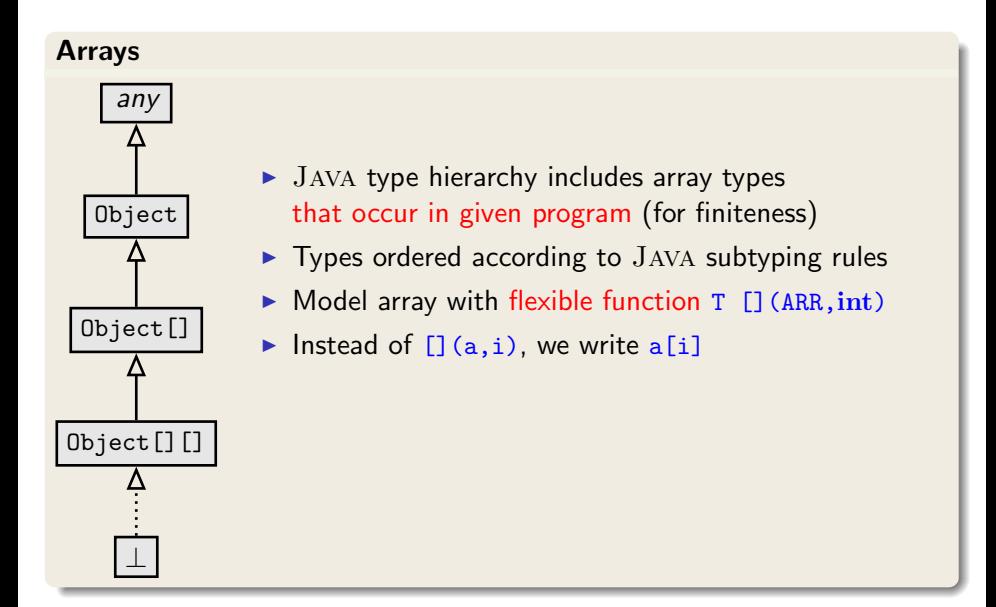

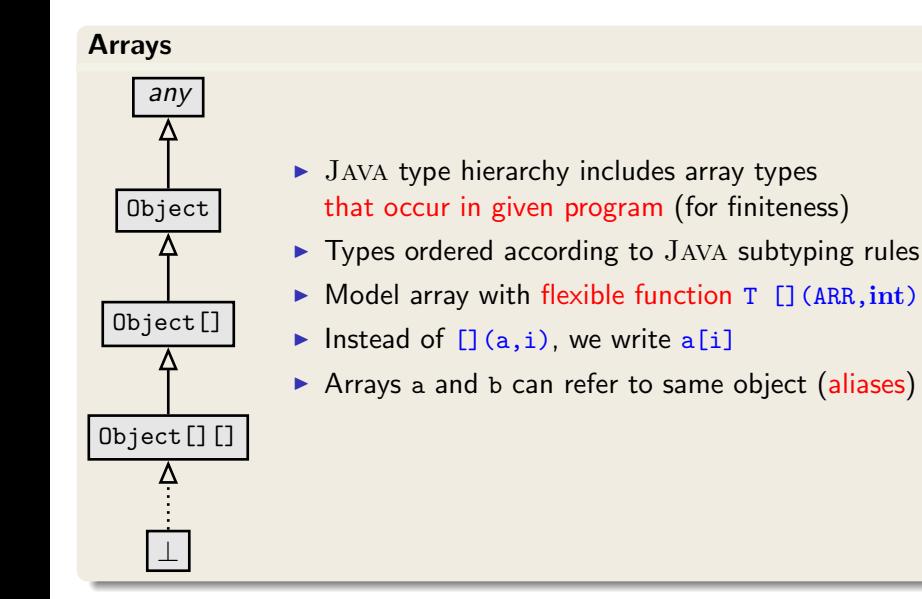

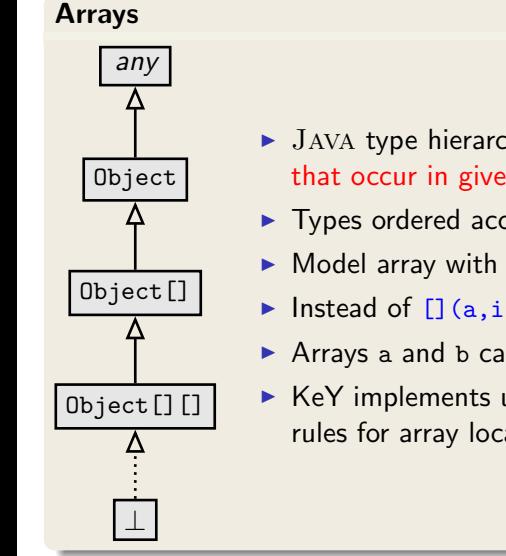

- $\blacktriangleright$  JAVA type hierarchy includes array types that occur in given program (for finiteness)
- $\blacktriangleright$  Types ordered according to JAVA subtyping rules
- $\triangleright$  Model array with flexible function T [] (ARR, int)
- Instead of  $[] (a,i)$ , we write  $a[i]$
- Arrays a and b can refer to same object (aliases)
- $\triangleright$  KeY implements update application and simplification rules for array locations

# Java Features in Dynamic Logic: Complex Expressions

#### Complex expressions with side effects

- $\triangleright$  JAVA expressions may contain assignment operator with side effect
- $\triangleright$  JAVA expressions can be complex, nested, have method calls
- $\triangleright$  FOL terms have no side effect on the state

<span id="page-68-0"></span>Example (Complex expression with side effects in Java) int  $i = 0$ ; if  $((i=2) >= 2) i++$ ; value of i?

## Complex Expressions Cont'd

Decomposition of complex terms by symbolic execution Follow the rules laid down in Java Language Specification

Local code transformations

evalOrderIteratedAssgnmt 
$$
\frac{\Gamma \Longrightarrow \langle y = t; x = y; \omega \rangle \phi, \Delta}{\Gamma \Longrightarrow \langle x = y = t; \omega \rangle \phi, \Delta} \quad t \text{ simple}
$$

Temporary variables store result of evaluating subexpression

ifEval 
$$
\frac{\Gamma \Rightarrow \langle \text{boolean v0; v0 = b; if (v0) p; \omega \rangle \phi, \Delta}{\Gamma \Rightarrow \langle \text{if (b) p; } \omega \rangle \phi, \Delta}
$$
 b complex

Guards of conditionals/loops always evaluated (hence: side effect-free) before conditional/unwind rules applied

# Java Features in Dynamic Logic: Abrupt Termination

Abrupt Termination: Exceptions and Jumps

Redirection of control flow via return, break, continue, exceptions

<span id="page-70-0"></span> $\langle \pi \text{ try } \{\text{p}\}\text{ catch}(\text{e})\}$   $\{q\}$  finally  $\{r\}$   $\omega \rangle \phi$ 

Rules ignore inactive prefix, work on **active statement**, leave postfix

# Java Features in Dynamic Logic: Abrupt Termination

Abrupt Termination: Exceptions and Jumps Redirection of control flow via return, break, continue, exceptions

 $\langle \pi \text{ try } \{\text{p}\}\text{ catch}(\text{e})\}$   $\{q\}$  finally  $\{r\}$   $\omega \rangle \phi$ 

Rules ignore inactive prefix, work on **active statement**, leave postfix

Rule tryThrow matches  $trv$ –catch in pre-/postfix and active throw

 $\Rightarrow$   $\pi$  if (e instance of T) {try{x=e;q}finally {r}}else{r;throw e;}  $\omega \setminus \phi$ 

 $\Rightarrow$   $\langle \pi \text{ try } \{\text{throw } e; \text{ p}\}\text{ catch } (\text{T x}) \text{ {q}}\}$  finally  $\{r\} \omega \rangle \phi$
# Java Features in Dynamic Logic: Abrupt Termination

Abrupt Termination: Exceptions and Jumps Redirection of control flow via return, break, continue, exceptions

 $\langle \pi \text{ try } \{\text{p}\}\text{ catch}(\text{e})\}$   $\{q\}$  finally  $\{r\}$   $\omega \rangle \phi$ 

Rules ignore inactive prefix, work on **active statement**, leave postfix

Rule tryThrow matches  $trv$ –catch in pre-/postfix and active throw

 $\Rightarrow$   $\pi$  if (e instance of T) {try{x=e;q}finally{r}}else{r;throw e;}  $\omega \rangle \phi$ 

 $\Rightarrow$   $\langle \pi \text{ try } \{\text{throw } e; \text{ p}\}\right)$  catch(T x)  $\{q\}$  finally  $\{r\} \omega \phi$ 

Demo: exceptions/try-catch.key, try-catch-dispatch.key, try-catch-finally.key

## Java Features in Dynamic Logic: Aliasing

Demo

aliasing/attributeAlias1.key

## Java Features in Dynamic Logic: Aliasing

#### Demo

aliasing/attributeAlias1.key

#### Reference Aliasing

Naive alias resolution causes proof split (on  $\circ \stackrel{.}{=}$  u) at each access

$$
\Rightarrow \text{o.age} \doteq 1 \ \Rightarrow \ \langle \text{u.age} = 2 \, ; \rangle \text{o.age} \doteq \text{u.age}
$$

## Java Features in Dynamic Logic: Method Calls

Method Call with actual parameters  $arg_0, \ldots, arg_n$ 

$$
\{arg_0:=t_0\,||\cdots||arg_n:=t_n||c:=t_c\}\langle c.m(arg_0,\ldots,arg_n); \rangle\phi
$$

where m declared as void  $m(\tau_0, p_0, \ldots, \tau_n, p_n)$ 

#### Actions of rule methodCall

- $\triangleright$  for each formal parameter  $p_i$  of m: declare and initialize new local variable  $\tau_{\texttt{i}}$   $\texttt{p}\# \texttt{i} =$ arg $_i$ ;
- $\triangleright$  look up implementation class C of m and split proof if implementation cannot be uniquely determined
- **F** create concrete method invocation  $c.m(p\#0,\ldots,p\#n)@C$

#### Method Body Expand

- $1.$  Execute code that binds actual to formal parameters  $\tau_{\texttt{i}}$   $\texttt{p}\# \texttt{i} =$ arg $_{{i}}$ ;
- 2. Call rule methodBodyExpand

 $\Gamma \Longrightarrow \langle \pi \text{ method-frame}(\text{source=C, this=c})\{ body \} \omega \rangle \phi, \Delta$  $\Gamma \Rightarrow \langle \pi \text{ c.m(p#0,...,p#n) \text{CC}; \omega \rangle \phi, \Delta \rangle$ 

#### Method Body Expand

- $1.$  Execute code that binds actual to formal parameters  $\tau_{\texttt{i}}$   $\texttt{p}\# \texttt{i} =$ arg $_{{i}}$ ;
- 2. Call rule methodBodyExpand

 $\Gamma \Longrightarrow \langle \pi \text{ method-frame}(\text{source=C, this=c})\{ body \} \omega \rangle \phi, \Delta$  $\Gamma \Rightarrow \langle \pi \text{ c.m(p#0,...,p#n) \text{CC}; \omega \rangle \phi, \Delta \rangle$ 

## Demo

methods/ instanceMethodInlineSimple.key

### Localisation of Fields and Method Implementation

Java has complex rules for localisation of fields and method implementations

- $\blacktriangleright$  Polymorphism
- $\blacktriangleright$  Late binding
- $\triangleright$  Scoping (class vs. instance)
- $\triangleright$  Context (static vs. runtime)
- $\triangleright$  Visibility (private, protected, public)

Proof split into cases when implementation not statically determined

### Null pointer exceptions

There are no "exceptions" in FOL:  $I$  total on FSym Need to model possibility that  $\circ \doteq \mathbf{null}$  in  $\circ$  a

 $\triangleright$  KeY branches over o != null upon each field access

### Object initialization

Java has complex rules for object initialization

- $\triangleright$  Chain of constructor calls until Object
- $\blacktriangleright$  Implicit calls to super()
- $\blacktriangleright$  Visbility issues
- $\blacktriangleright$  Initialization sequence

Coding of initialization rules in methods  $\langle\text{createObject>}\rangle$ ,  $\langle\text{init>}\rangle$ , ... which are then symbolically executed

## A Round Tour of Java Features in DL Cont'd

### Formal specification of Java API

How to perform symbolic execution when Java API method is called?

- 1. API method has reference implementation in Java Call method and execute symbolically Problem Reference implementation not always available Problem Breaks modularity
- 2. Use JML contract of API method:
	- 2.1 Show that requires clause is satisfied
	- 2.2 Obtain postcondition from ensures clause
	- 2.3 Delete updates with modifiable locations from symbolic state

## A Round Tour of Java Features in DL Cont'd

### Formal specification of Java API

How to perform symbolic execution when Java API method is called?

- 1. API method has reference implementation in Java Call method and execute symbolically Problem Reference implementation not always available Problem Breaks modularity
- 2. Use JML contract of API method:
	- 2.1 Show that requires clause is satisfied
	- 2.2 Obtain postcondition from ensures clause
	- 2.3 Delete updates with modifiable locations from symbolic state

### Java Card API in JML or DL

DL version available in KeY, JML work in progress See W. Mostowski

```
http://limerick.cost-ic0701.org/home/
```

```
verifying-java-card-programs-with-key
```
- $\triangleright$  Most JAVA features covered in KeY
- $\triangleright$  Several of remaining features available in experimental version
	- **F** Simplified multi-threaded JMM
	- $\blacktriangleright$  Floats
- $\triangleright$  Degree of automation for loop-free programs is very high
- $\triangleright$  Proving loops requires user to provide invariant
	- $\blacktriangleright$  Automatic invariant generation sometimes possible
- $\triangleright$  Symbolic execution paradigm lets you use KeY w/o understanding details of logic

#### Essential

KeY Book Verification of Object-Oriented Software (see course web page), Chapter 10: Using KeY

KeY Book Verification of Object-Oriented Software (see course web page), Chapter 3: Dynamic Logic, Sections 3.1, 3.2, 3.4, 3.5, 3.6.1, 3.6.2, 3.6.3, 3.6.4, 3.6.5, 3.6.7